## ■認証画面

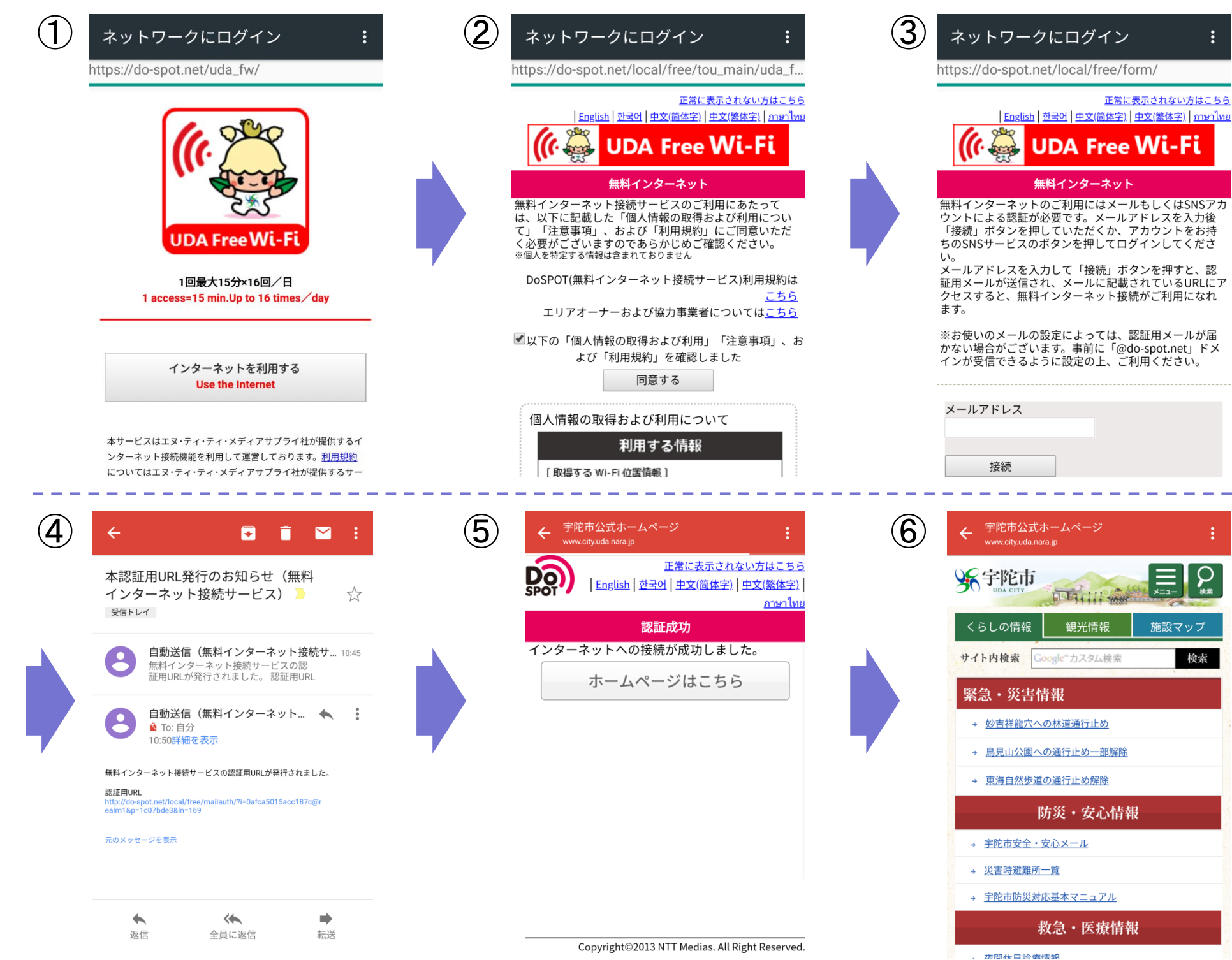